# **ITERATORS AND GENERATORS**

# DATA C88C

April 8, 2024

# **1 Iterators**

#### **1.1 Introduction**

An **iterable** is a data type which contains a collection of values which can be processed one by one sequentially. Some examples of iterables we've seen include lists, tuples, strings, and dictionaries. In general, any object that can be iterated over in a **for** loop can be considered an iterable.

Often we want to access the elements of an iterable, one at a time. We find ourselves writing lst [0], lst [1], lst [2], and so on. It would be more convenient if there was an object that could do this for us, so that we don't have to keep track of the indices.

This is where **iterators** come in. Given an iterable, we can call the **iter** function on that iterable to return a new iterator object. Each time we call **next** on the iterator object, it gives us one element at a time, just like we wanted. Each iterator keeps track of its position within the iterable. Calling the **next** function on an iterator will give the current value in the iterable and move the iterator's position to the next value.

In this way, the relationship between an iterable and an iterator is analogous to the relationship between a book and a bookmark - an iterable contains the data that is being iterated over, and an iterator keeps track of your position within that data.

Once an iterator has returned all the values in an iterable, subsequent calls to **next** on that iterable will result in a StopIteration exception. In order to be able to access the values in the iterable a second time, you would have to create a second iterator.

## **1.2 Writing an Iterator Class**

As a reminder, an **iterator** is an object that tracks the position in a sequence of values in order to provide sequential access. It returns elements one at a time and is only good for one pass through the sequence. The following is an example of a class that implements Python's iterator interface using two special methods \_\_next\_\_ and \_\_iter\_\_. This iterator calculates all of the natural numbers one-by-one, starting from zero:

```
class Naturals:
    def __init__(self):
        self.current = 0
    def __next__(self):
        result = self.current
        self.current += 1
        return result
    def __iter__(self):
        return self
```
The \_\_iter\_ method returns an iterator object. If a class implements both a \_\_next\_\_ method and an \_\_iter\_\_ method, its \_\_iter\_\_ method can simply return self as the class itself is an iterator.

The <u>next</u> method checks if it has any values left in the sequence; if it does, it computes the next element. To return the next value in the sequence, the \_\_next\_\_ method keeps track of its current position in the sequence. In the Naturals class, we use self. current to save the position.

If there are no more values left to compute, the <u>next</u> method must raise an exception called StopIteration. This signals the end of the sequence. The \_\_next\_\_ method defined in the Naturals class above does *not* raise StopIteration because there is no "last natural number".

#### **1.3 Questions**

1. What would Python display? If a StopIteration Exception occurs, write StopIteration, and if another error occurs, write Error.

**Solution:** It can be helpful to refer back to the iter example on the page 2. Remember that calling iter returns something that you can call next on. The rest of the challenge in this problem is just keeping track of where you currently are in the sequence.

>>>  $1st = [[1, 2]]$  $\Rightarrow$   $\frac{1}{1}$  = **iter**(lst) >>>  $\dot{\gamma}$  = **iter**( $next(i)$ ) >>> **next**(j)

#### **Solution:**

1

```
>>> lst.append(3)
>>> next(i)
```
**Solution:** 3

>>> **next**(j)

**Solution:** 2

>>> **next**(i)

#### **Solution:**

StopIteration

DISCUSSION 11: ITERATORS AND GENERATORS **Page 4** 

2. Create an iterator that generates the sequence of Fibonacci numbers. The Fibonacci sequence starts with 0 and 1, and then all subsequent numbers are formed by adding the two previous numbers together. The first ten numbers of the Fibonacci sequence are 0, 1, 1, 2, 3, 5, 8, 13, 21, 34.

**class** FibIterator: **def** \_\_init\_\_(self):

#### **Solution:**

```
self.current = 0
self.next = 1
```
**def** \_\_next\_\_(self):

#### **Solution:**

```
old_current = self.current
self.current = self.next
self.next = old_current + self.current
return old_current
```

```
def __iter__(self):
    return self
```
**2 Generators**

#### **2.1 Introduction**

**Generators** can be used to create iterators as well. Generators are functions that use a yield statement instead of return. When a generator function is called, the body of the function is not evaluated yet. Instead, a generator object, which is a type of iterator,is created and is the return value of the function call. The elements of this iterator are the yielded values of the function.

```
>>> square = lambda x: x*x
>>> def get_squares(s):
... for x in s:
... yield square(x)
\gg square_iter = get_squares([1, 2, 3])
>>> next(square_iter)
1
>>> next(square_iter)
4
>>> next(square_iter)
9
>>> next(square_iter)
StopIteration
```
### **2.2 Yielding From an Iterable**

When yield from is called on an iterator, it will yield every value from that iterator. It's similar to doing the following:

```
for x in an_iterator:
    yield x
```
#### **2.3 Questions**

1. What would Python display? If a StopIteration Exception occurs, write StopIteration, or if another error occurs, write Error.

```
>>> def weird_gen(x):
... if x % 2 == 0:
... yield x * 2
... else:
... yield x
... vield from weird_gen(x - 1)
>>> next(weird_gen(2))
```
#### **Solution:**

4

>>> **list**(weird\_gen(3))

# **Solution:**

[3, 4]

```
>>> def greeter(x):
... while x % 2 != 0:
... print('hello!')
... yield x
... print('goodbye!')
>>> greeter(5)
```
#### **Solution:**

<generator **object** greeter at ...>

>>> gen = greeter(5) >>> **next**(gen)

#### **Solution:**

hello! 5

>>> **next**(gen)

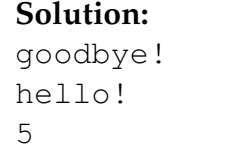

DISCUSSION 11: ITERATORS AND GENERATORS **Page 8** 

```
2. Implement a generator function called filter(iterable, fn) that only yields
  elements of iterable for which fn returns True.
```

```
def filter(iterable, fn):
     ^{\prime\prime} "" ^{\prime\prime}>>> is even = lambda x: x \cdot 2 = 0>>> list(filter(range(5), is_even))
     [0 , 2 , 4]
    \Rightarrow all_odd = [2*y-1 for y in range (5)]
    >>> list(filter(all_odd, is_even))
    \left[\right]>>> s = filter(naturals(), is_even)
    \gg next(s)
    2
    \gg next(s)
     4
     "''"
```
#### **Solution:**

**for** elem **in** iterable: **if** fn(elem): yield elem